OPPO\_ Reno11 Pro 切換頻率

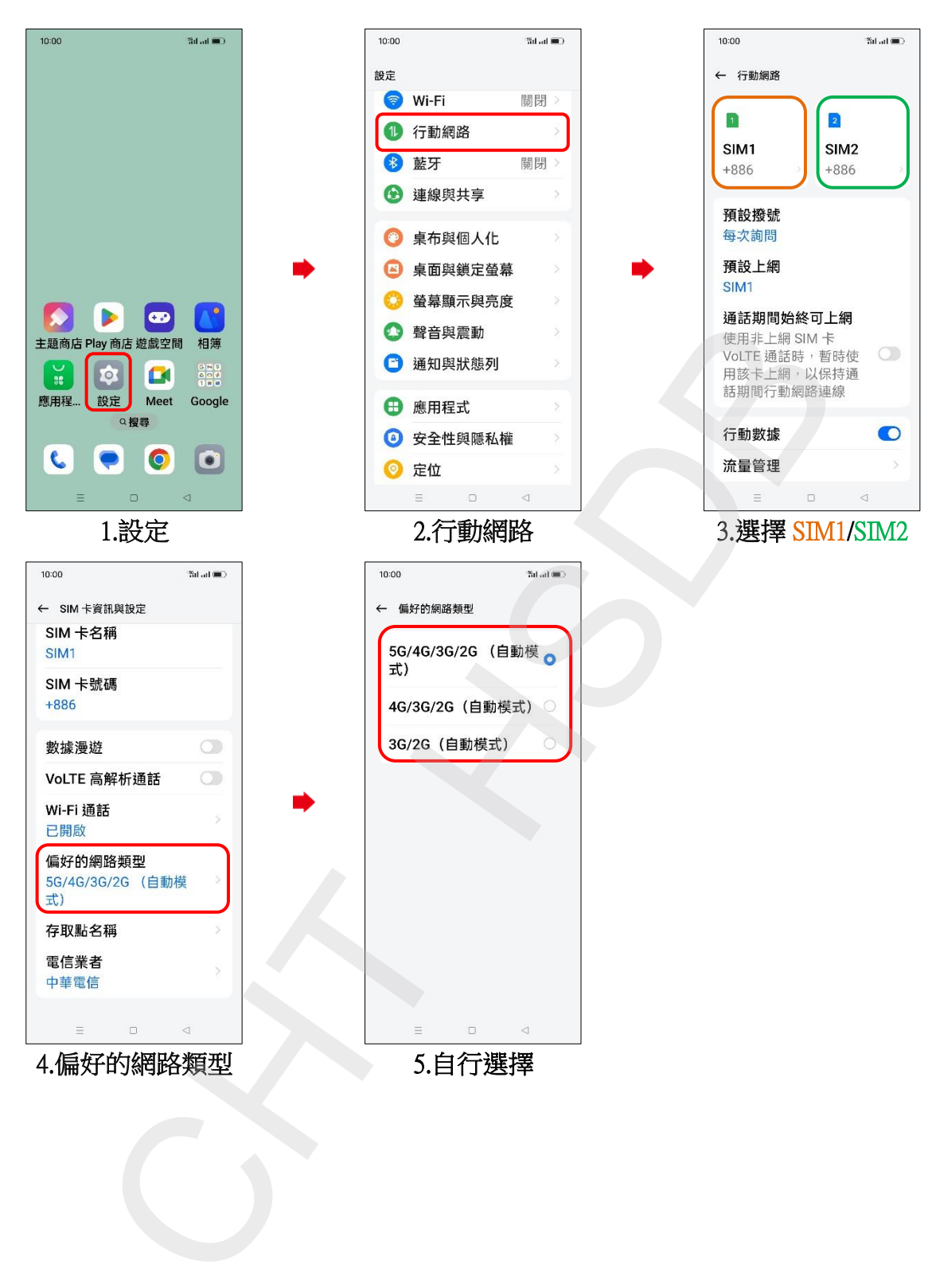